# LA POULE DE PÂQUES

Les poules sont composées de deux arcs de paraboles : l'un passant par les points A et B qui forme le dos et une partie de la queue, l'autre entre les points B et D qui forme la tête; et d'une cubique qui passe par les points A, C et E qui forme le ventre et la partie supérieure de la queue. Le bas du bec est le segment [CD].

Une fois crées, les poules peuvent être décorées!

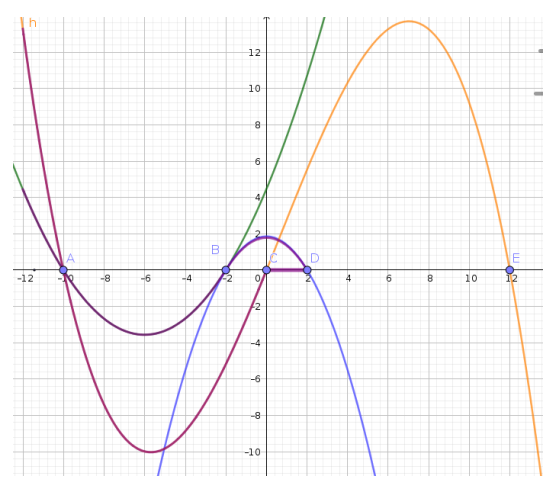

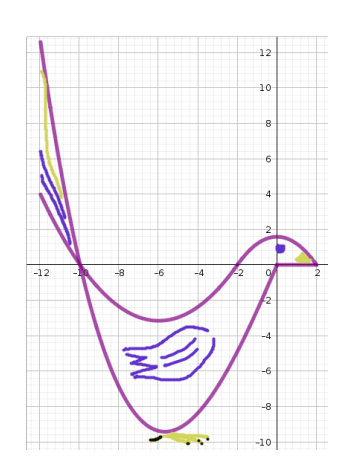

# Partie A – Données

- Les points A, B, C, D et E sont sur l'axe des abscisses.
- le point C a pour coordonnées (0; 0) et le point D est le symétrique de B par rapport à C.
- la parabole passant par A et B est la représentation de la fonction :  $f(x) = \alpha(x - x_A)(x - x_B).$
- la parabole passant par B et D est la représentation de la fonction :  $g(x) = \beta(x - x_B)(x - x_D).$
- la cubique passant par A, C et E est la représentation de la fonction :  $h(x) = \gamma(x - x_A)(x - x_C)(x - x_E)$

À l'aide d'un logiciel, placer les points A, B, C, D et E, puis les curseurs α, β et γ.

Trouver les valeurs de  $\alpha$ ,  $\beta$  et  $\gamma$  qui permettent de dessiner votre poule et écrire sur votre copie les uniquement les équations de *f* et *h* (celle de *g* risque de changer!)

## Partie B – Dos et tête

Pour que la poule ait une certaine élégance, il ne faut pas de « cassure » entre le dos et la tête.

L'image montre une cassure : la tangente en B à la courbe de *f* (arc de parabole vert) n'est pas « alignée » avec la tangente en B à la courbe *g* (arc de parabole bleu).

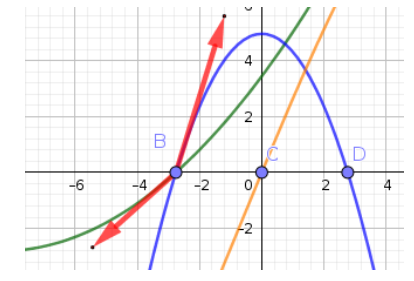

- . Déterminer une condition nécessaire pour que les tangentes soient « alignées ».
- **2.** Déterminer la dérivée de  $f$  et puis calculer  $f'(x)$ .
- **3.** Déterminer la dérivée de *g* en fonction de β et donner l'expression de  $g'(x_B)$ en fonction de β (ne pas prendre de valeur numérique pour β).
- . En déduire la valeur de β qui permet d'*aligner* les tangentes.
- . Donner l'équation de *g*. Si cela vous donne une poule que vous jugez peu harmonieuse : recommencer le travail en choisissant une d'autres points et/ou d'autres valeurs pour les coefficients  $\alpha$  et  $\gamma$ !

#### Partie C – Ventre

Dans cette partie, on s'intéresse à la fonction *v* qui représente la « hauteur du ventre ». On définit cette fonction *v* sur  $[x_A; x_B]$  par  $v(x) = f(x) - h(x)$ .

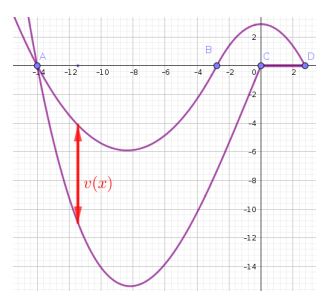

- . Déterminer l'expression de la fonction *v* (c'est un polynôme de degré 3), puis celle de sa dérivée.
- **2.** Déterminer le signe de  $v'(x)$  sur l'intervalle  $[x_A; x_B]$ ; construire le tableau de variations de la fonction *v* sur  $[x_A; x_B]$ .
- 3. En déduire la valeur de  $x_0$  (réel de  $[x_A; x_B]$ ) tel que  $v(x)$  soit maximale, puis calculer la hauteur maximale du « ventre de la poule » (arrondir au dixième).

## Partie D – Aire de la poule

Dans cette partie, on cherche à calculer l'aire de la poule à l'aide de la méthode de Monte-Carlo.

Le programme (à envoyer par mail) doit afficher une image de la poule et doit donner l'aire de la poule.

#### Aide :

- L'abscisse des points de la queue est  $x_A 2$ .
- C'est horrible, mais il faudra découper la poule en morceaux afin de travailler sur les intervalles adéquats!
- Python accepte des tests tels que :  $-4 < x < -2$ ou  $f(x) < y < g(x)$
- Vous pouvez (devez ?) adapter le programme vu début décembre.

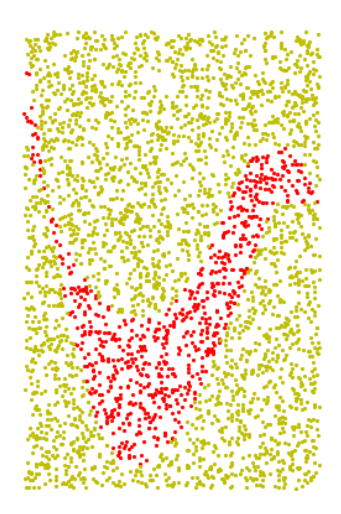

#### Partie D – Aire de la poule

Dans cette partie, on cherche à calculer l'aire de la poule à l'aide de la méthode de Monte-Carlo. Le programme (à envoyer par mail) doit afficher une image de la poule et doit donner l'aire de la poule.

#### Aide :

- L'abscisse des points de la queue est  $x_A 2$ .
- C'est horrible, mais il faudra découper la poule en morceaux afin de travailler sur les intervalles adéquats!
- Python accepte des tests tels que :  $-4 < x < -2$ ou  $f(x) < y < g(x)$
- Vous pouvez (devez ?) adapter le programme vu début décembre.

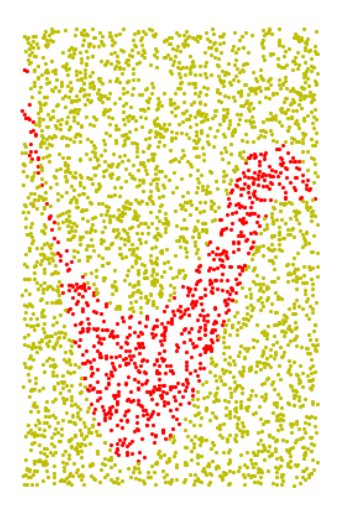